## Facebook Graph Api Error Code 190 >>CLICK HERE<<<</p>

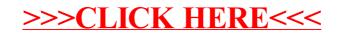